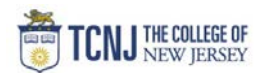

## Process Name: Search for a Transmittal

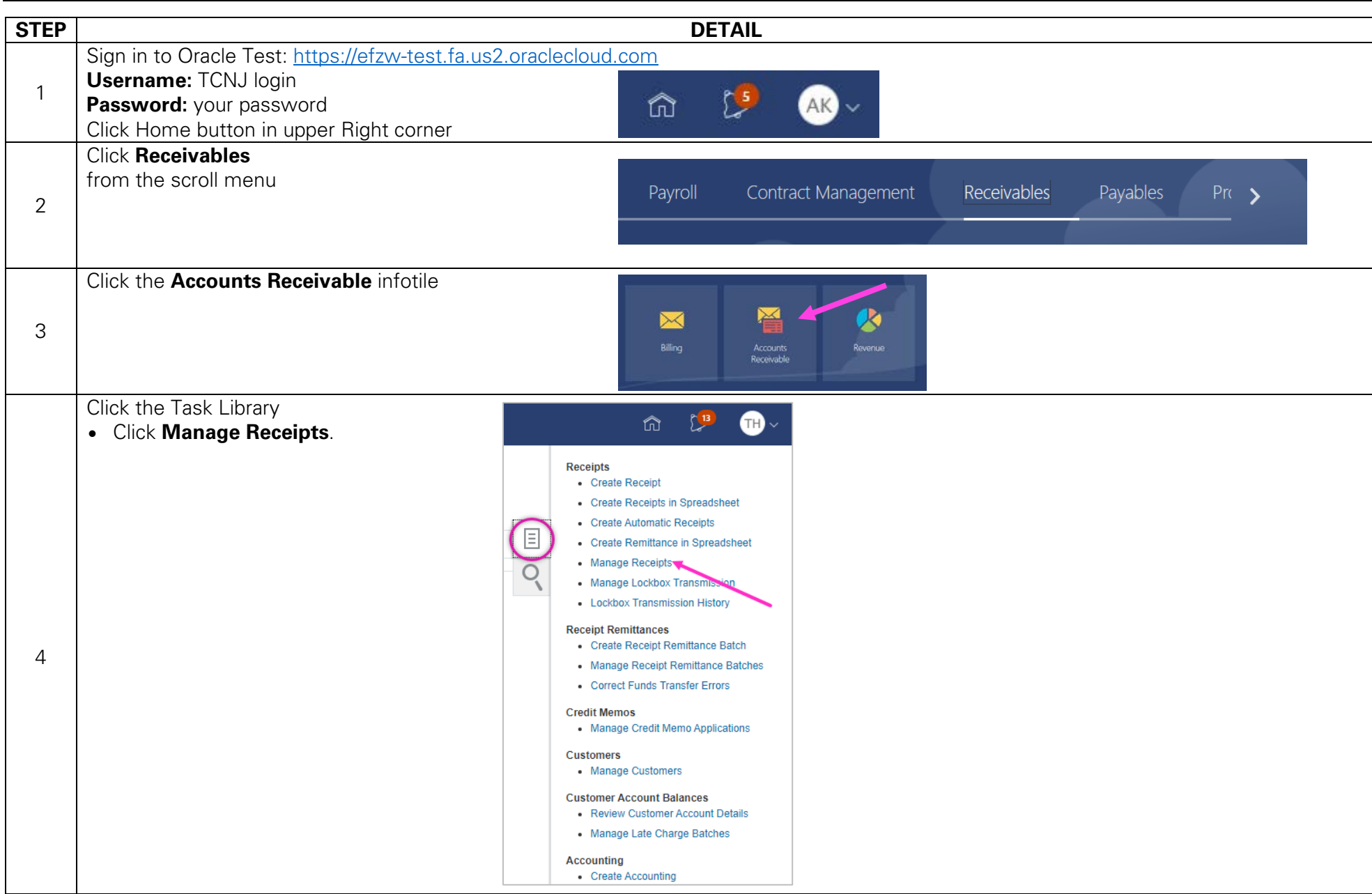

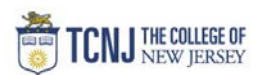

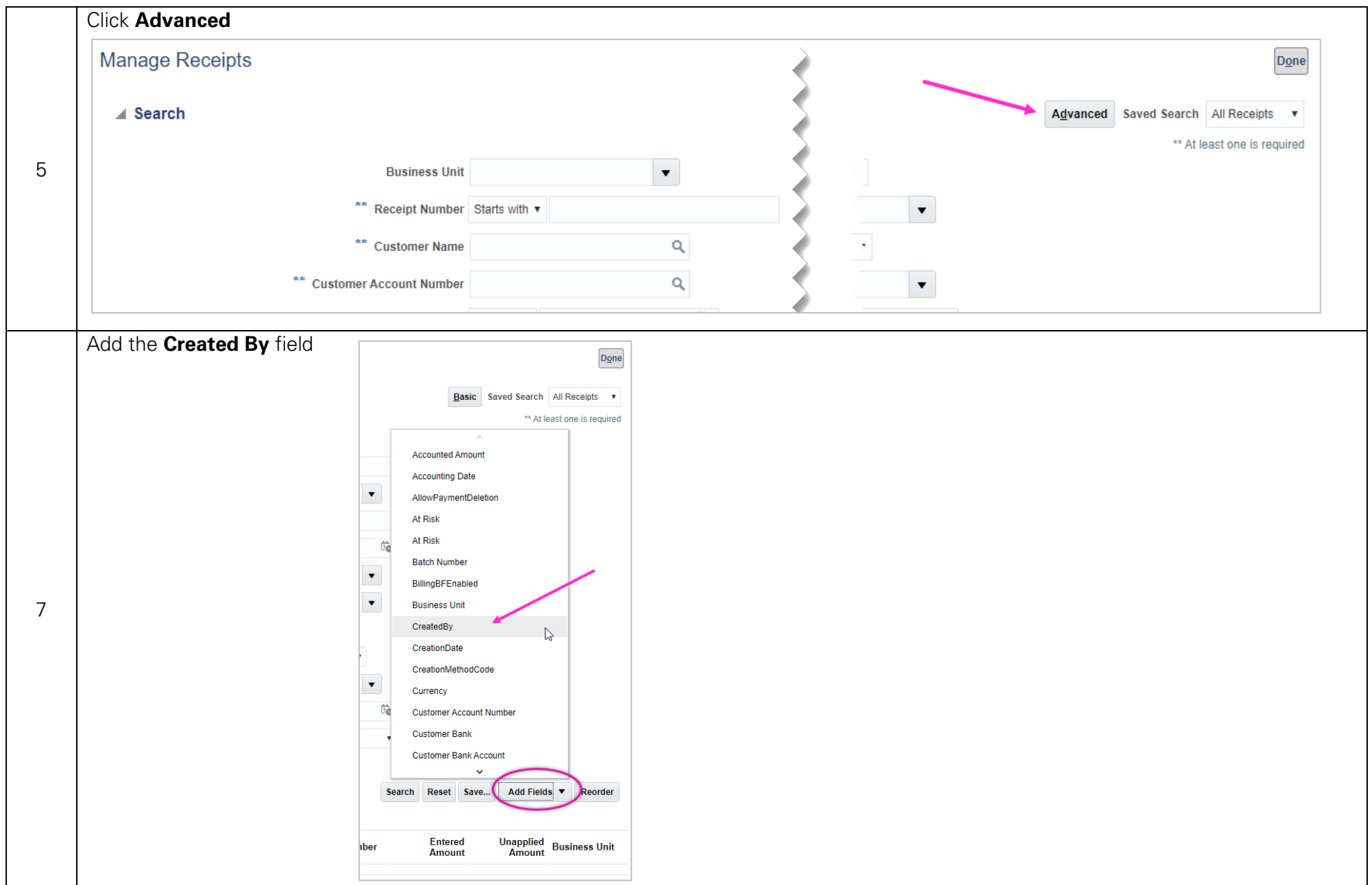

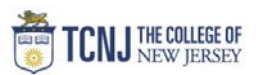

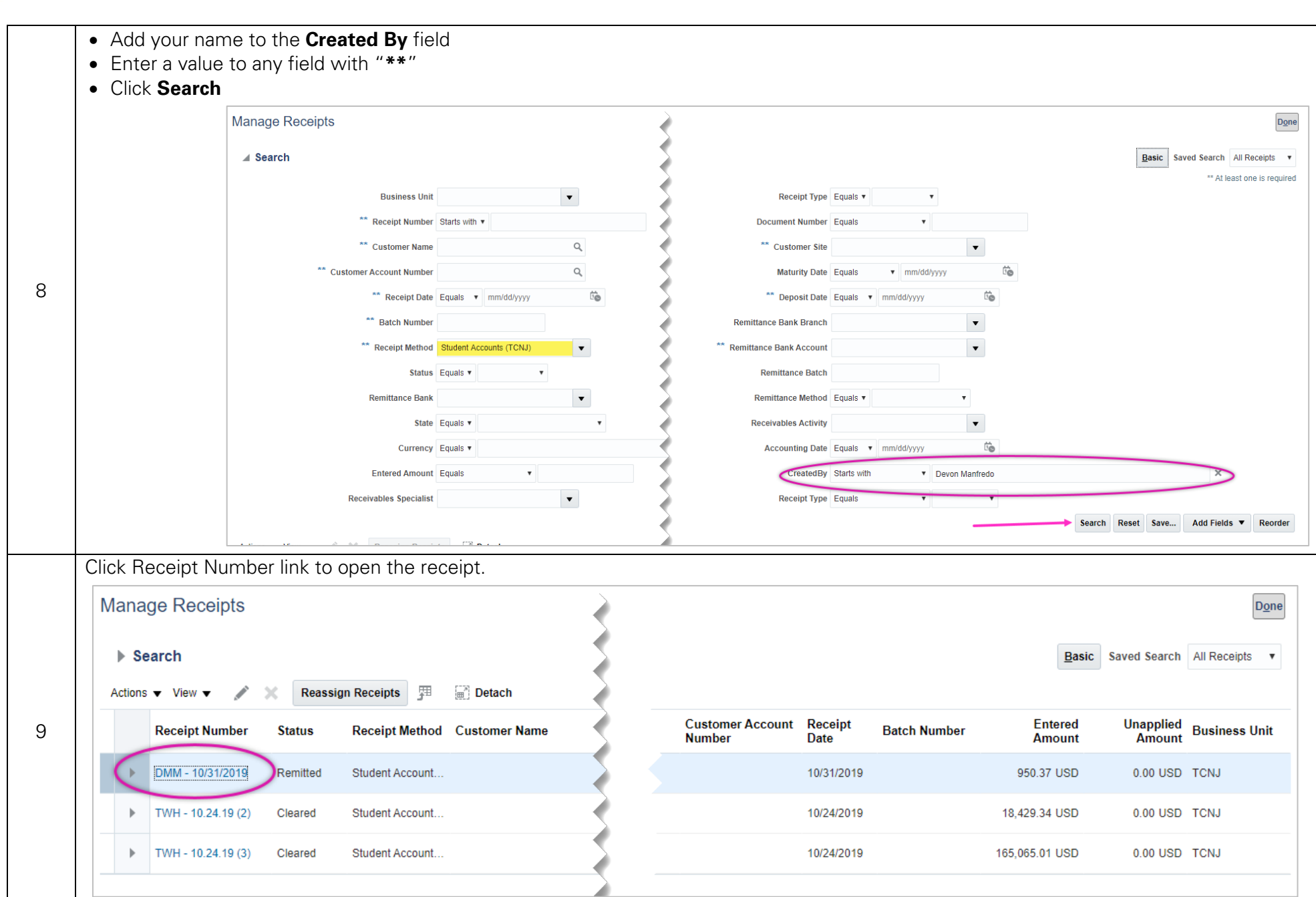